# <u>User Guide for Scholarship Examination for Grade 5 Students 2021</u> <u>Application - Student Registration (Schools)</u>

1. Log into the system and update your School Information.

| Ś          | EXAM INFORMATION CENTER Home Contact Dark                                                                                                    | Mode                                                                                                    |
|------------|----------------------------------------------------------------------------------------------------|----------------------------------------------------------------------------------------------------|
| 89         | Dashboard                                                                                                    |                                                                                                    |
| م          | ① Please check whether your school information is up-to-date click                                                                                                    | here                                                                                                    |
|            | A/L G.C.E. A/L Examination 2021<br>Student Registration (Schools)                                                                                                    | G5 Grade Five Scholarship 2021<br>Student Registration (Schools)                                                                                                    |
| Click this | අවධානයයි! අයදුම්පත සම්පූර්ණ කිරීමට පෙර දී ඇති උපදෙස් තොඳින්<br>කියවන්න.<br>Attention! Read the instructions given, before completing the<br>application form.<br>கவனத்திற்கு ! விண்ணப்பத்தை பூர்த்தி செய்வதற்கு<br>முன்னர் வழங்கப்பட்டுள்ள அறிவுறுத்தல்களை<br>நன்கு வாசிக்கவும். | අවධානයයි! අයදුම්පත සම්පූර්ණ කිරීමට පෙර දී ඇති ද<br>කියවත්ත.<br>Attention! Read the instructions given, before co<br>application form.<br>கவனத்திற்கு ! விண்ணப்பத்தை பூர்த்தி வே<br>முன்னர் வழங்கப்பட்டுள்ள அறிவுறு<br>நன்கு வாசிக்கவும். |

Figure 1

# Select School information and update. Then click "Save Information."

| ep your School details up-to-date. |                           |                                          |                                   |                        |
|------------------------------------|---------------------------|------------------------------------------|-----------------------------------|------------------------|
|                                    | School Name               |                                          | Principal's Name:                 |                        |
| IAI                                | Addenss.<br>Phone Number: | Postal Town:<br>Email:                   | Principal's Mobile I<br>District: |                        |
|                                    | T THE THE THEFT           |                                          |                                   |                        |
|                                    |                           |                                          |                                   |                        |
| Select 127 C2NBL6 Hz               |                           |                                          |                                   |                        |
| School 12: " CENSUS No.:           | _                         | nool Information 📰 Log                   |                                   |                        |
| Referent IQ.                       | Total Candidates          | nool Information 🐩 Log<br>0.C.E.A.L.     |                                   | Grade Five Scholarship |
| Scheel IX* CONSULT No. *           | iii Overview 🖒 Sch        | tool Information 📰 Log<br>0.C.E.A/L<br>5 | EMALE                             |                        |

## Select Grade Five Scholarship 2021

| Dashboard     Please check whether your school information is up-to-date click                                                                                                    | t here                                                                                                    |
|----------------------------------------------------------------------------------------------------|----------------------------------------------------------------------------------------------------|
|                                                                                                    |                                                                                                    |
| A/L G.C.E. A/L Examination 2021<br>Student Registration (Schools)                                                                                                    | Grade Five Scholarship 2021<br>Student Registration (Schools)                                                                                                    |
| අවධානයයි! අයදුම්පත සම්පූර්ණ කිරීමට පෙර දී ඇති උපදෙස් තොඳින්<br>කියවත්ත.<br>Attention! Read the instructions given, before completing the<br>application form.<br>கவனத்திற்கு ! விண்ணப்பத்தை பூர்த்தி செய்வதற்கு<br>முன்னர் வழங்கப்பட்டுள்ள அறிவுறுத்தல்களை<br>நன்கு வாசிக்கவும்.<br>⊠ Closing Date : 2021-07-30 | අවධානයයි! අයදුම්පත පම්පූර්ණ කිරීමට පෙර දී ඇති උපදෙප් නොදිද<br>කියවත්ත.<br>Attention! Read the instructions given, before completing th<br>application form.<br>கவனத்திற்கு ! விண்ணப்பத்தை பூர்த்தி செய்வதற்கு<br>முன்னர் வழங்கப்பட்டுள்ள அறிவுறுத்தல்கனை<br>நன்கு வாசிக்கவும்.<br>[2] Closing Date : 2021-03-31 |
| Instructions                                                                                                    | instructions                                                                                                    |
| Figure 3                                                                                                    | Click this                                                                                                    |

2. Read the instructions and watch instructions video before filling the application

### Then click next

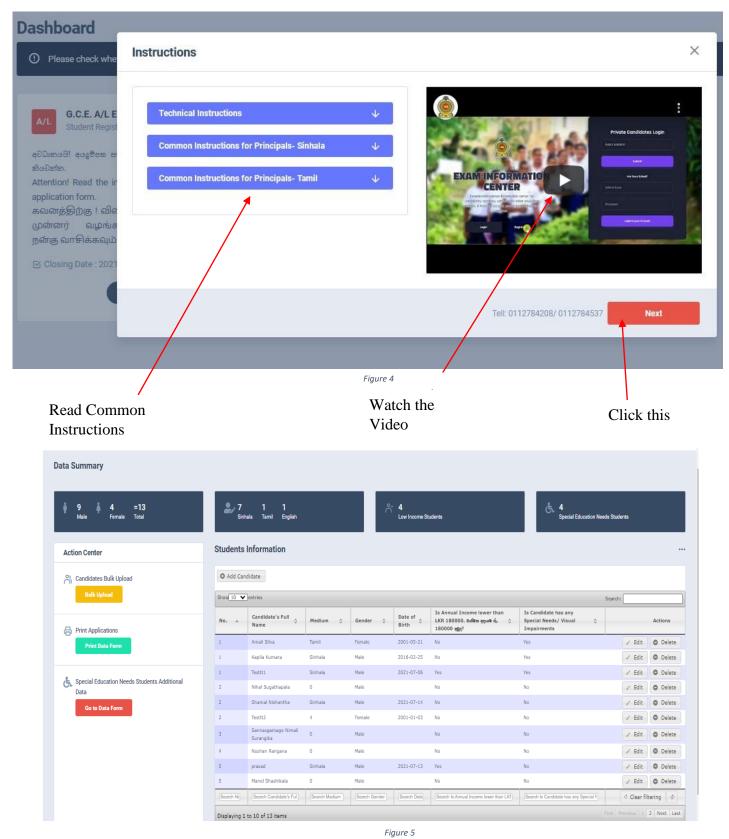

3 | PAGE ONLINE UNIT/SCHOOL EXAMINATIONS ORGANIZATION AND RESULTS

- 3. Adding Information of candidates
  - I) Method 1- Bulk upload
  - II) Method 2 Add candidate One by One

### I) Method 1 -Bulk upload

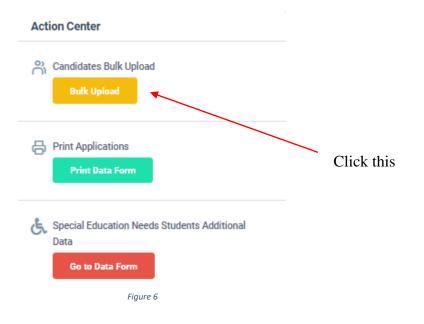

#### Read the Instructions.

### Click on "Download the Excel Template".

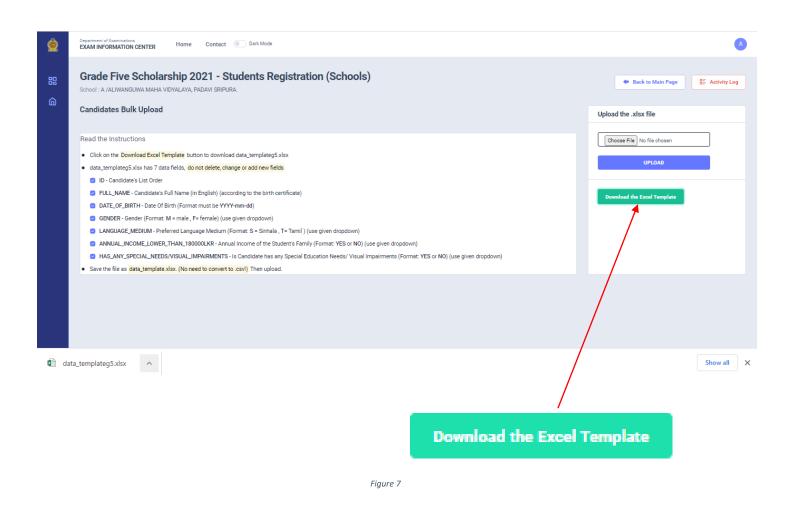

Fill all the students' information of the downloaded excel template and save it.

### Do not ADD, CHANGE or DELETE fields

| 1 | AB                | С             | D      | E               | F                                  | G                                        | Н |
|---|-------------------|---------------|--------|-----------------|------------------------------------|------------------------------------------|---|
| 1 | ID FULL_NAME      | DATE_OF_BIRTH | GENDER | LANGUAGE_MEDIUM | ANNUAL_INCOME_LOWER_THAN_180000LKR | HAS_ANY_SPECIAL_NEEDS/VISUAL_IMPAIRMENTS |   |
| 2 | 1 Amal Perera     | 2001-01-02    | М      | S               | YES                                | YES                                      |   |
| 3 | 2 Rani Raja       | 2001-01-03    | F      | Т               | NO                                 | NO                                       |   |
| 4 | 3 Kumari Gomas    | 2001-01-04    | F      | S               | NO                                 | YES                                      |   |
| 5 | 4 Mohomad Lathif  | 2001-01-05    | М      | Т               | YES                                | YES                                      |   |
| 6 | 5 Induja Srimathi | 2001-01-06    | F      | Т               | YES                                | NO                                       |   |

Attach the excel file and click on "UPLOAD"

| Upload the .xlsx file | è       |   |            |
|-----------------------|---------|---|------------|
| Choose File No file   | chosen  |   |            |
| UPL                   | OAD     | - | Click this |
| F                     | igure 9 |   | Chek uns   |

When Bulk Upload is success you can see this message

| Upload Progress       |      |
|-----------------------|------|
| 0%                    | 100% |
|                       |      |
| Imported Successfully |      |
|                       |      |
|                       |      |

II) Method 2- Add Candidate One by One

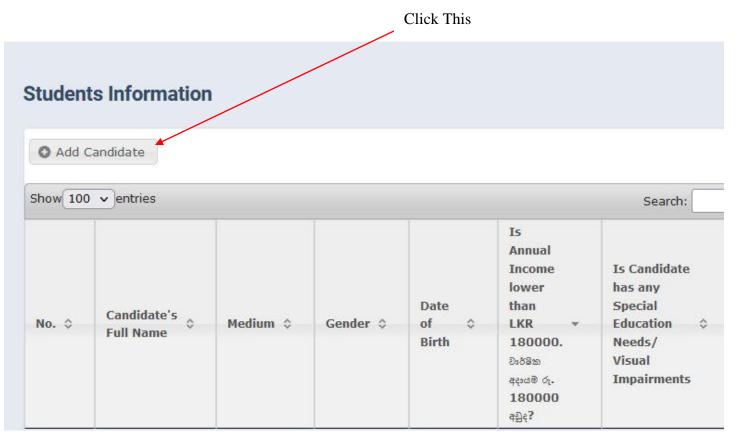

# Enter Student Information

# Then Save.

| Add Candidate                                                             |                                         |
|---------------------------------------------------------------------------|-----------------------------------------|
| No.* :                                                                    | 6                                       |
| Candidate's Full Name* :                                                  | Sammanmali Kumari                       |
| Medium* :                                                                 | Sinhala × •                             |
| Gender* :                                                                 | ⊖ Male                                  |
| Date of Birth* :                                                          | 2011-08-17 <u>Clear</u> (yyyy-mm-dd)    |
| Is Annual Income lower than<br>LKR 180000.                                | ● Yes (Low Income) ○ No (Higher Income) |
| Is Candidate has any Special<br>Education Needs/ Visual<br>Impairments* : | ⊖ Yes ⊚ No                              |
| Save Save and go back                                                     | to list Cancel                          |

#### SCHOLARSHIP EXAMINATION FOR GRADE 5 STUDENTS 2021 APPLICATION – STUDENT REGISTRATION (SCHOOLS)

| Students Information                                                              |                                                                                    |   |
|-----------------------------------------------------------------------------------|------------------------------------------------------------------------------------|---|
| Add Candidate                                                                     |                                                                                    |   |
| No.* :                                                                            |                                                                                    |   |
| Candidate's Full Name* :                                                          |                                                                                    |   |
| Medium* :                                                                         | Sinhala X *                                                                        |   |
| Gender* :                                                                         | ○ Male ○ Female                                                                    |   |
| Date of Birth* :                                                                  | Clear (yyyy-mm-dd)                                                                 |   |
| Is Annual Income lower than<br>LKR 180000. ರಿಂರೆಟಿක ಕಛಚಾರ ರೈ.<br>180000 ಕಮ್ರೀ?* : | ○ Yes (Low Income) ○ No (Higher Income)                                            |   |
| Is Candidate has any Special<br>Needs/ Visual Impairments* :                      | ○ Yes ○ No                                                                         |   |
| Your data has been succe<br>Save Save and go back to<br>Save Save and go back to  | essfully stored into the database. <u>Edit Candidate</u> or <u>Go back to list</u> | ] |
| L                                                                                 | Message of Confirmation                                                            |   |

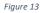

# you can see the added candidate's details.

| 8  | Vibodha                 | Sinhala | Male   | 2002-05-<br>07 | No  | No  | ➢ Edit ● Delete |
|----|-------------------------|---------|--------|----------------|-----|-----|-----------------|
| 9  | Vibodha                 | Sinhala | Male   | 2002-05-<br>08 | No  | No  | 🖍 Edit 🕒 Delete |
| 9  | Madushanka<br>Jayamanna | Sinhala | Male   | 2001-10-<br>24 | Yes | No  | 🖍 Edit 🕒 Delete |
| 9  | Samanmali Kumari        | Sinhala | Female | 2021-07-<br>14 | Yes | No  | ✓ Edit ● Delete |
| 10 | Vibodha                 | Sinhala | Male   | 2002-05-<br>09 | No  | No  | 🖍 Edit 🕒 Delete |
| 12 | Vibodha                 | Sinhala | Male   | 2002-05-<br>11 | No  | No  | 🖍 Edit 🕒 Delete |
| 22 | lakruwan saman<br>silva | Sinhala | Male   | 2011-07-<br>12 | No  | Yes | Edit Delete     |

New candidate is added to the system

### 4. Use Edit Button to change Information of Students.

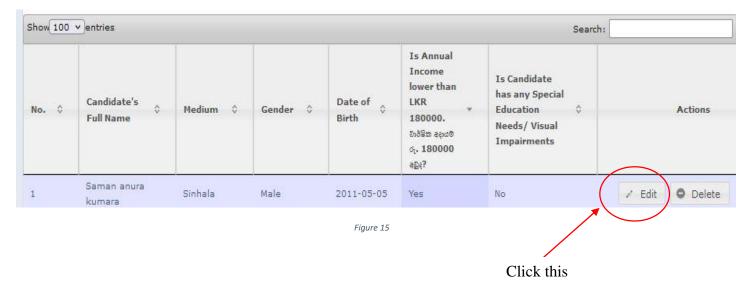

#### Students Information ••• Edit Candidate 6 No.\* : Candidate's Full Name\* Samanmali Kumarihami Sinhala X Y Medium\* : O Male 🖲 Female Gender\* Date of Birth\* : 2021-07-14 Clear (yyyy-mm-dd) ● Yes ○ No Is Annual Income lower than LKR 180000. වාර්ෂික අදායම රු. **180000** අඩුද?\* : 🔿 Yes 🖲 No Is Candidate has any Special Needs/ Visual Impairments\* Your data has been successfully updated. Go back to list Update changes Update and go back to list Cancel Message of Confirmation

#### SCHOLARSHIP EXAMINATION FOR GRADE 5 STUDENTS 2021 APPLICATION – STUDENT REGISTRATION (SCHOOLS)

| Sinhala<br>man Sinhala<br>Sinhala | Avishka Nirman Sinhala          | Male<br>Male<br>Male | 2002-05-<br>06<br>2001-05-<br>21<br>2002-05- | No<br>Yes                  | No                            | <ul><li>Edit</li><li>Delete</li><li>Edit</li><li>Delete</li></ul> |
|-----------------------------------|---------------------------------|----------------------|----------------------------------------------|----------------------------|-------------------------------|-------------------------------------------------------------------|
|                                   |                                 |                      | 21                                           | Yes                        | No                            | ✓ Edit O Delete                                                   |
| Sinhala                           | Vibodha Sinhala                 | Male                 | 2002-05-                                     |                            |                               |                                                                   |
|                                   |                                 |                      | 07                                           | No                         | No                            | Edit Delete                                                       |
| Sinhala                           | Vibodha Sinhala                 | Male                 | 2002-05-<br>08                               | No                         | No                            | ➢ Edit ● Delete                                                   |
| Sinhala                           | Madushanka Sinhala<br>Jayamanna | Male                 | 2001-10-<br>24                               | Yes                        | No                            | ✓ Edit O Delete                                                   |
| Sinhala                           | Samanmali Sinhala<br>Kumarihami | Female               | 2021-07-<br>14                               | Yes                        | No                            | ✓ Edit O Delete                                                   |
| Sinhala                           | Vibodha Sinhala                 | Male                 | 2002-05-<br>09                               | No                         | No                            | ✓ Edit O Delete                                                   |
|                                   | Vibodha Shahala                 | Male                 | 2002-05-<br>11                               | No                         | No                            | Edit Delete                                                       |
| Shahala                           | lakruwan saman                  | Male                 | 2011-07-<br>12                               | No                         | Yes                           | Edit Delete                                                       |
|                                   |                                 |                      | iman                                         | iman Sinhala Male 2011-07- | iman Sinhala Male 2011-07- No | iman Sinhala Male 2011-07-<br>No Yes                              |

# Edited part of the candidate

### 5. Click on Delete button to remove the Candidate.

| Dark Mode                       | onlineexams.go<br>Are you sure that                                                                                                    | v.lk says                                              |                                                        |                                                      |                                                      |                                          |                                                                                                    |                                                                                                    |
|---------------------------------|----------------------------------------------------------------------------------------------------|--------------------------------------------------------|--------------------------------------------------------|------------------------------------------------------|------------------------------------------------------|------------------------------------------|----------------------------------------------------------------------------------------------------|----------------------------------------------------------------------------------------------------|
|                                 |                                                                                                    |                                                        | lete this record                                       | ?<br>ОК                                              | Cancel                                               | ج. 4<br>Special Education Need           | s Students                                                                                                    |                                                                                                    |
| O Add Can<br>Show 25 ▼          | entries                                                                                                    |                                                        |                                                        | Date of                                              | Is Annual Income lower than                          | Is Candidate has any                     | iearch:                                                                                                    |                                                                                                    |
| No. *                           | Name \$                                                                                                    | Medium 🗘                                               | Gender \$                                              | Birth \$                                             | LKR 180000. రెంరకాని ఇట్టంతి రా. ఫ<br>180000 ఇద్దిక? | Special Needs/ Visual \$<br>Impairments  |                                                                                                    | Actions                                                                                                    |
| 1                               | Amali Silva                                                                                                    | Tamil                                                  | Female                                                 | 2001-05-21                                           | No                                                   | Mar                                      |                                                                                                    |                                                                                                    |
| 1                               |                                                                                                    |                                                        |                                                        |                                                      |                                                      | Yes                                      | / Edit                                                                                                    | O Delet                                                                                                    |
| 1                               | Kapila Kumara                                                                                                    | Sinhala                                                | Male                                                   | 2016-02-25                                           | No                                                   | Yes                                      | ✓ Edit                                                                                                    |                                                                                                    |
| 1                               | Kapila Kumara<br>Testtt1                                                                                                    | Sinhala<br>Sinhala                                     | Male<br>Male                                           | 2016-02-25<br>2021-07-06                             | No<br>Yes                                            |                                          |                                                                                                    | O Delet                                                                                                    |
| -                               |                                                                                                    |                                                        |                                                        |                                                      |                                                      | Yes                                      | 🖉 Edit                                                                                                    | O Delet                                                                                                    |
| 1                               | Testt1                                                                                                    | Sinhala                                                | Male                                                   |                                                      | Yes                                                  | Yes                                      | <ul> <li>Edit</li> <li>Edit</li> </ul>                                                                                                    | Delet     Delet     Delet                                                                                                    |
| 1                               | Testtt1<br>Nihal Sugathapala                                                                                                    | Sinhala<br>0                                           | Male<br>Male                                           | 2021-07-06                                           | Yes<br>No                                            | Yes<br>Yes<br>No                         | / Edit<br>/ Edit<br>/ Edit                                                                                                    | Delet     Delet     Delet     Delet                                                                                                    |
| 1<br>2<br>2                     | Testtt1<br>Nihal Sugathapala<br>Shamal Nishantha                                                                                                | Sinhala<br>0<br>Sinhala                                | Male<br>Male<br>Male                                   | 2021-07-06<br>2021-07-14                             | Yes<br>No<br>No                                      | Yes<br>Yes<br>No<br>No                   | <ul> <li>Edit</li> <li>Edit</li> <li>Edit</li> <li>Edit</li> <li>Edit</li> </ul>                                                                                                    | <ul> <li>Delet</li> <li>Delet</li> <li>Delet</li> <li>Delet</li> <li>Delet</li> </ul>                                                                                                    |
| 1<br>2<br>2<br>2                | Testtt1<br>Nihal Sugathapala<br>Shamal Nishantha<br>Testtt2<br>Sannasgamage Nimali                                                              | Sinhala<br>0<br>Sinhala<br>4                           | Male<br>Male<br>Male<br>Female                         | 2021-07-06<br>2021-07-14                             | Yes<br>No<br>No                                      | Yes<br>Yes<br>No<br>No                   | <ul> <li>Edit</li> <li>Edit</li> <li>Edit</li> <li>Edit</li> <li>Edit</li> <li>Edit</li> <li>Edit</li> </ul>                                                                                     | <ul> <li>Delet</li> <li>Delet</li> <li>Delet</li> <li>Delet</li> <li>Delet</li> <li>Delet</li> <li>Delet</li> <li>Delet</li> <li>Delet</li> <li>Delet</li> <li>Delet</li> <li>Delet</li> </ul> |
| 1<br>2<br>2<br>2<br>3           | Testtt1<br>Nihal Sugathapala<br>Shamal Nishantha<br>Testtt2<br>Sannasgamage Nimali<br>Surangika                                                 | Sinhala<br>0<br>Sinhala<br>4<br>0                      | Male<br>Male<br>Male<br>Female<br>Male                 | 2021-07-06<br>2021-07-14                             | Yes<br>No<br>No<br>No                                | Yes<br>Yes<br>No<br>No<br>No             | <ul> <li>Edit</li> <li>Edit</li> <li>Edit</li> <li>Edit</li> <li>Edit</li> <li>Edit</li> <li>Edit</li> <li>Edit</li> </ul>                                                                       | <ul> <li>Delet</li> <li>Delet</li> <li>Delet</li> <li>Delet</li> <li>Delet</li> <li>Delet</li> </ul>                                                                                           |
| 1<br>2<br>2<br>2<br>3<br>4      | Testtt1<br>Nihal Sugathapala<br>Shamal Nishantha<br>Testtt2<br>Sannasgamage Nimali<br>Surangika<br>Nushan Rangana                               | Sinhala<br>O<br>Sinhala<br>A<br>O                      | Maie<br>Maie<br>Female<br>Male<br>Male                 | 2021-07-06<br>2021-07-14<br>2001-01-03               | Yes<br>No<br>No<br>No<br>No                          | Yes<br>Yes<br>No<br>No<br>No<br>No       | <ul> <li>Edit</li> <li>Edit</li> <li>Edit</li> <li>Edit</li> <li>Edit</li> <li>Edit</li> <li>Edit</li> <li>Edit</li> <li>Edit</li> <li>Edit</li> </ul>                                           | Delet     Delet     Delet     Delet     Delet     Delet     Delet     Delet     Delet     Delet     Delet                                                                                      |
| 1<br>2<br>2<br>2<br>3<br>4<br>5 | Testtt1<br>Nihal Sugathapala<br>Shamal Nishantha<br>Testtt2<br>Sannasgamage Nimali<br>Surangika<br>Nushan Rangana<br>prasad                     | Sinhala<br>O<br>Sinhala<br>4<br>O<br>O<br>Sinhala<br>O | Male<br>Male<br>Male<br>Female<br>Male<br>Male<br>Male | 2021-07-06<br>2021-07-14<br>2001-01-03               | Yes<br>No<br>No<br>No<br>Yes                         | Yes<br>Yes<br>No<br>No<br>No<br>No<br>No | <ul> <li>Edit</li> <li>Edit</li> <li>Edit</li> <li>Edit</li> <li>Edit</li> <li>Edit</li> <li>Edit</li> <li>Edit</li> <li>Edit</li> <li>Edit</li> <li>Edit</li> <li>Edit</li> <li>Edit</li> </ul> | Delet     Delet     Delet     Delet     Delet     Delet     Delet     Delet     Delet     Delet     Delet     Delet                                                                            |
| 1<br>2<br>2<br>3<br>4<br>5<br>5 | Testtt1<br>Nihal Sugathapala<br>Shamal Nishantha<br>Testtt2<br>Sannasgamage Nimali<br>Surangika<br>Nushan Rangana<br>prasad<br>Manel Shashikala | Sinhala<br>O<br>Sinhala<br>4<br>O<br>O<br>Sinhala<br>O | Male<br>Male<br>Female<br>Male<br>Male<br>Male<br>Male | 2021-07-06<br>2021-07-14<br>2001-01-03<br>2021-07-13 | Yes<br>No<br>No<br>No<br>Yes<br>No                   | Yes<br>Yes<br>No<br>No<br>No<br>No<br>No | <ul> <li>Edit</li> <li>Edit</li> <li>Edit</li> <li>Edit</li> <li>Edit</li> <li>Edit</li> <li>Edit</li> <li>Edit</li> <li>Edit</li> <li>Edit</li> <li>Edit</li> <li>Edit</li> <li>Edit</li> </ul> | <ul> <li>Delet</li> <li>Delet</li> <li>Delet</li> <li>Delet</li> <li>Delet</li> <li>Delet</li> <li>Delet</li> <li>Delet</li> <li>Delet</li> <li>Delet</li> <li>Delet</li> <li>Delet</li> </ul> |

6. Special Education Needs Student Additional Data

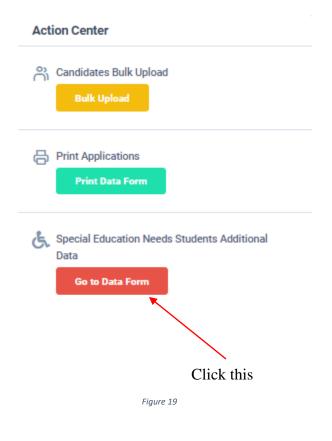

# Edit Details of Special Education Needs Student Details

| Show 10 V entries Search: |                          |                                |                  |                            |                       |                       |                                                        |                         |  |
|---------------------------|--------------------------|--------------------------------|------------------|----------------------------|-----------------------|-----------------------|--------------------------------------------------------|-------------------------|--|
| No. 🔺                     | Candidate's Full         | Private<br>address             | Postal<br>town   | Candidate's<br>contact No. | Disability<br>type    | Disability<br>Details | if require a Special<br>center name it                 | Actions                 |  |
| !                         | Saman anura bandara      | maharagama                     | maharagama       | 0112456789                 | Hearing               | hering not clear      | HO/The Ceylon School for the<br>Deaf & Blind,Ratmalana | 🖉 Edit                  |  |
|                           | Laksitha Silva           | Battramulla jjkjsa<br>dksa sdk | Battaramulla     | 0712345679                 | Braille               | Braille               | NO                                                     | 🖉 Edit                  |  |
| 12                        | lakruwan saman silva     | battramulla                    | battramulla      | 0712345679                 | Other                 | other                 | NO                                                     | / Edit                  |  |
| Search No.                | (Search Candidate's Ful) | Search Private ad              | Search Postal It | Search Candidate's cor     | Search Disability typ | Search Disability De  | Search if require a Special center                     | ¢<br>Clear<br>filtering |  |
| isplaying 1 to            | o 3 of 3 items           |                                |                  |                            |                       |                       | 0                                                      | revious 1 Next La       |  |
|                           |                          |                                |                  |                            |                       |                       |                                                        |                         |  |
|                           |                          |                                |                  |                            |                       |                       |                                                        |                         |  |
|                           |                          |                                |                  |                            | re 20                 |                       |                                                        |                         |  |

# Click on "Edit"

| Special Education Need                | ls Students                                                            |  |
|---------------------------------------|------------------------------------------------------------------------|--|
| Edit Candidate                        |                                                                        |  |
| No. :                                 | 2                                                                      |  |
| Candidate's Full Name :               | Saman anura bandara                                                    |  |
| Private address* :                    | maharagama                                                             |  |
| Postal town* :                        | maharagama                                                             |  |
| Candidate's contact No.* :            | 0112456734                                                             |  |
| Disability type* :                    | Hearing X *                                                            |  |
| Disability Details* :                 | hering not clear                                                       |  |
| if require a Special center nan it* : | te HO/The Ceylon School for the Deaf & Blind,Ratmalana ≭ ▼             |  |
|                                       | essfully updated. <u>Go back to list</u><br>and go back to list Cancel |  |
|                                       | Message of Confirmation                                                |  |

Figure 21

14 | PAGE ONLINE UNIT/SCHOOL EXAMINATIONS ORGANIZATION AND RESULTS

## 7. Search a Special Education Needs student

| No. 0    | Candidate's<br>Full Name | Medium 🗘     | Gender \$   | Date of<br>Birth | Is Annual<br>Income<br>lower than<br>LKR *<br>180000.<br>වාර්ෂික අදායම<br>රු. 180000<br>අඩුද? | Is Candidate<br>has any Special<br>Education \$<br>Needs/ Visual<br>Impairments | Actions               |
|----------|--------------------------|--------------|-------------|------------------|-----------------------------------------------------------------------------------------------|---------------------------------------------------------------------------------|-----------------------|
| 1        | Saman anura<br>kumara    | Sinhala      | Male        | 2011-05-05       | Yes                                                                                           | Yes                                                                             | Z Edit O Delete       |
| Search I | Search Candidate's       | Search Mediu | Search Gend | Search Date      | Search Is Annua                                                                               | Search Is Candidate ha                                                          | 🕴 Clear filtering 🛛 💠 |

Type the name that you want to search

Figure 22

# 8. Get printed copy using "Print Data Form"

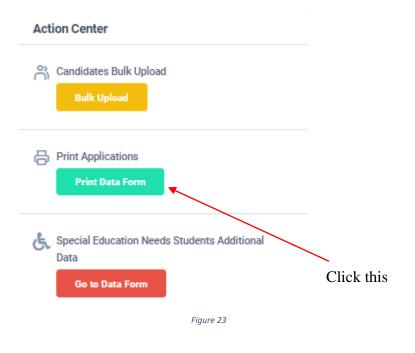

### Check PDF.

Confirm all information of the students are correct.

Then print PDF.

| L. |                                                                                                    | ()         |   | and Experimental Action Control Control Contro |               |                                                          |                                 |                                                                                                |
|----|----------------------------------------------------------------------------------------------------|------------|---|----------------------------------------------------------------------------------------------------|---------------|----------------------------------------------------------|---------------------------------|------------------------------------------------------------------------------------------------|
| 2. | School Telephone No.     School Telephone No.     School Province     School Province     School Education District     School Education District | (6)<br>(1) |   | 4                                                                                                    | office        | No of applicants I<br>Low Income<br>High Income<br>Total | based on annual incor<br>3<br>9 |                                                                                                |
| Î  | 5.                                                                                                    |            | C | 12                                                                                                    | 1.            |                                                          | п.                              | 12.                                                                                            |
| ** | Full Ranne of the                                                                                                    | - 2        |   |                                                                                                    | Sale of Brith | Arrual Ingene                                            | Candidata's Signature           | Declaration on Accuracy<br>Condition's Name and Par<br>Annual Income<br>Father' Hothert Guards |
| ,  | AMALE STAVA                                                                                                    |            | - |                                                                                                    | 2005-05-21    | Righ                                                     |                                 |                                                                                                |
| 4  | CAPTLA KUMARA                                                                                                    | 0          |   |                                                                                                    | 2818-62-25    | nigh                                                     |                                 |                                                                                                |
| 1  | 165771                                                                                                    | -          |   |                                                                                                    | 2021-07-06    | Live                                                     |                                 |                                                                                                |

Send the certified printed PDF copy to the Department of Examinations by POST.

9. For further details, contact;

## School Examinations Organization and Results Branch - 0112784537, 0112784208

### 10. For more technical support contact **Online Unit - 0113671568, 0113661122**